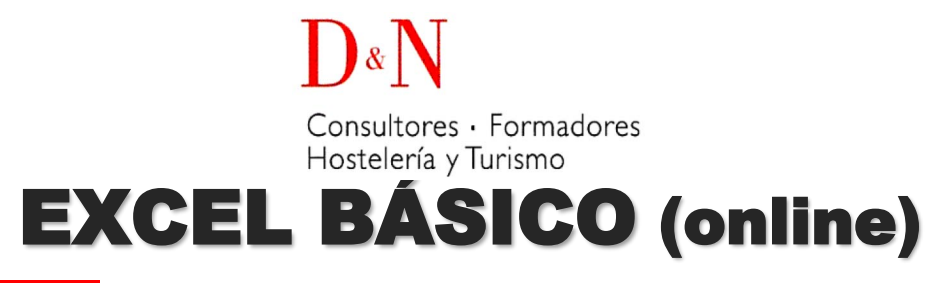

## A QUIÉN VA DESTINADO a todos los profesionales y responsables de departamentos, que quieran profundizar en el dominio y manejo de la hoja de cálculo EXCEL y quieran agilizar las operaciones y fórmulas matemáticas de su trabajo.

PARA QUÉ CAPACITA para adquirir los conocimientos y habilidades, desde un nivel básico, sobre el uso y manejo de las hojas de cálculo con el fin de mejorar el control de gestión del establecimiento.

DURACIÓN 40 horas (la **modalidad online** permite empezar cuando convenga y adaptar los horarios a las necesidades. Se avanza en el curso según cada ritmo de aprendizaje: repasar y hacer tantas veces como se quiera un ejercicio/lección).

### FECHAS **INICIO CADA 15 DÍAS (a determinar con cada empresa y/o participante)**.

PRECIO 300€ (bonificable 100%)**<sup>1</sup>**

## METODOLOGÍA

En este curso online se efectúa un seguimiento periódico del progreso, para ayudar a cumplir los requisitos exigidos para superar con éxito la formación. Con ejercicios de autoevaluación, que permiten reforzar, tantas veces como se requiera, los conocimientos que ya disponen los profesionales. A medida que se completan los ejercicios, el tutor informa del progreso, a través de mensajes en el campus virtual, para provocar una relación de confianza y proximidad. La comunicación puede realizarse por diferentes medios: red social del campus, e-mail, foro de dudas y por teléfono.

## **OBJETIVOS**

- Conocer el concepto de una hoja de cálculo y realizar las operaciones más básicas de Excel y manejar los datos de una hoja de cálculo y dar formato a los datos para mejorar el aspecto y la legibilidad de los datos.
- Utilizar herramientas de Excel que nos faciliten el trabajo con nuestras hojas y aplicar formatos a las hojas utilizando referencias absolutas y relativas a las celdas, proteger y compartir libros de trabajo.
- Crear fórmulas utilizando funciones matemáticas, estadísticas y financieras.
- Crear fórmulas utilizando funciones de fecha y hora, de cadenas de caracteres y lógicas de Excel e insertar fotos y dibujos en las hojas para mejorar su presentación, así como generar gráficos a partir de los datos.

## CONTENIDOS

## **1. INTRODUCCIÓN A EXCEL**

¿Qué es Microsoft Excel? Entrar y salir del programa La ventana de Microsoft Excel El concepto de hoja de cálculo Introducción de datos

**2. OPERACIONES BÁSICAS** Cerrar y crear nuevos libros de trabajo Diversas formas de guardar los libros Abrir un libro de trabajo Desplazamiento por la hoja de cálculo Los datos de Excel Vista previa de impresión e imprimir

# **3. TRABAJAR CON CELDAS**

¿Cómo seleccionar varias celdas? Copiar y mover bloques Modificación de datos Comandos deshacer y rehacer Búsqueda y reemplazo de datos Insertar y eliminar celdas Repetición de caracteres El comando Suma

#### **4. FORMATO DE TEXTO Y HOJAS DE CÁLCULO** Tipos de Letra

Alineación de datos Aplicación de tramas, bordes y color Sangrado Configurar página Encabezados y pies de página Saltos de página Estilos Validación de datos

- **5. USO DE NOMBRES Y REFERENCIAS EXTERNAS** Selección de Hojas de Cálculo Mover y copiar hojas de cálculo Insertar y eliminar hojas de cálculo Generalidades de las hojas de cálculo Uso de Nombres
- **6. LA AYUDA DE OFFICE**

**7. VISUALIZACIÓN DE LOS LIBROS DE TRABAJO** Formas de ver una hoja de cálculo Cuadro de Nombre y de Fórmula Pantalla Completa y Zoom Visualización del Libro y de las Hojas Gestión de Ventanas **8. FORMATOS DE HOJA** Relleno Automático de Celdas Celdas de Referencia Relativa, Absoluta y Mixta Formatos de Datos Numéricos Formatos Condicionales Protección de Datos Libros Compartidos Comentarios Creación de Esquemas **9. HERRAMIENTAS MÁS ÚTILES EN EXCEL** Autocorrección Ordenaciones Cálculos automáticos en la Barra de estado Otras características de Excel **10.FÓRMULAS Y FUNCIONES (I)** Crear Fórmulas Localización de errores en las fórmulas Calcular Subtotales Rango de funciones Funciones Estadísticas y Matemáticas Funciones Financieras La Función Euroconvert Funciones de Información **11.FÓRMULAS Y FUNCIONES (II)** Funciones de fecha y hora Funciones de texto Funciones lógicas Funciones de búsqueda y referencia **12.CREACIÓN DE GRÁFICOS** WordArt Insertar y Eliminar Imágenes Insertar gráficos Los Minigráficos

**1.** Para los trabajadores en activo contratados en régimen general (no autónomos), **el importe total de este curso se puede bonificar 100%** a través de la *Fundación Estatal para la Formación en el Empleo*, con el crédito anual que cada empresa dispone para realizar formación. **Le informamos del crédito disponible de su empresa**.